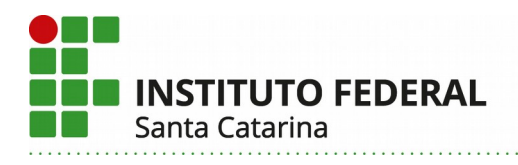

1. Desenhe as vistas faltantes e o desenho e perspectiva isométrica dos modelos abaixo.

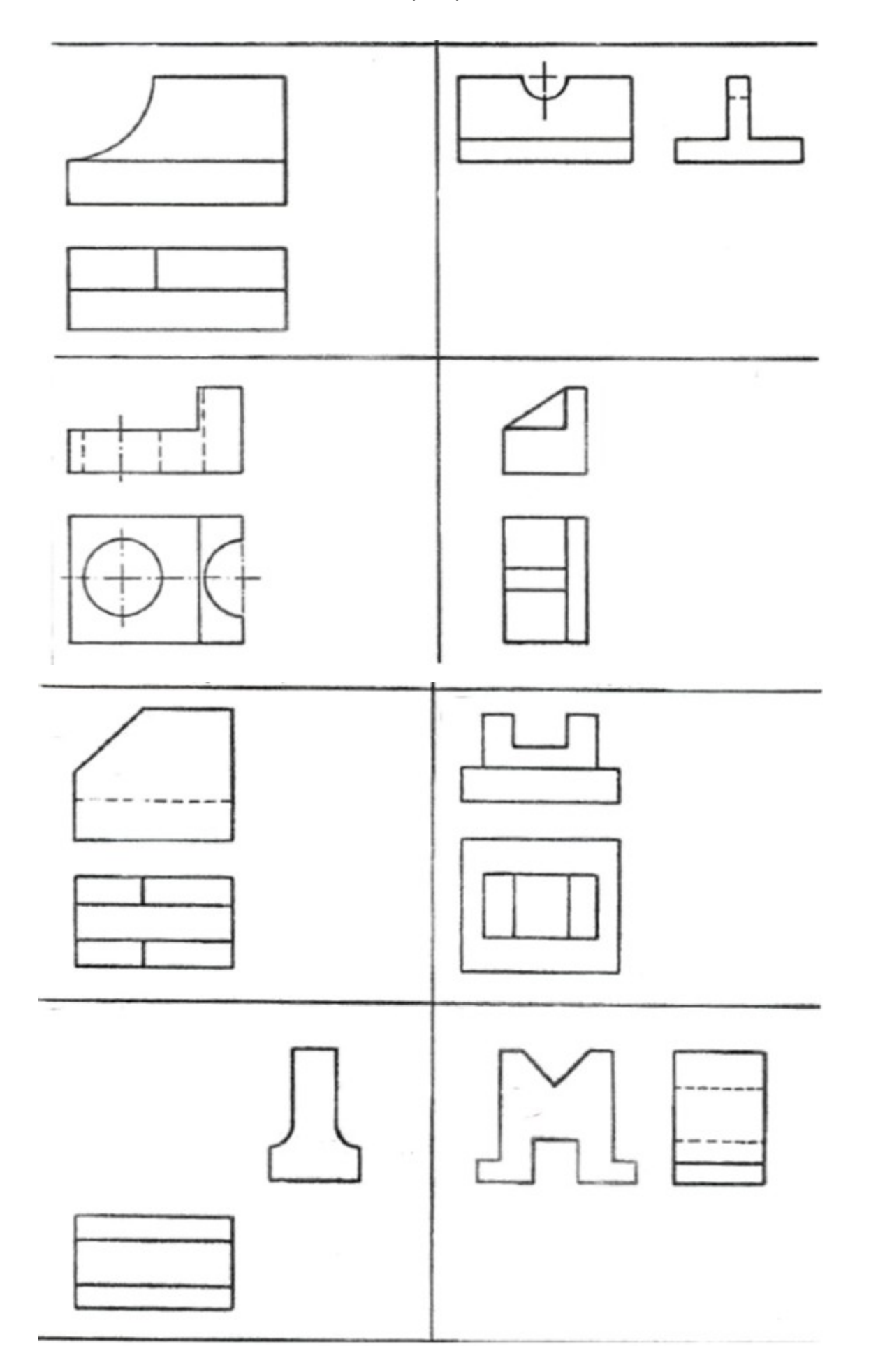